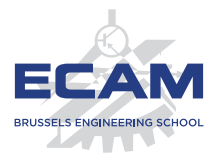

I404B NoSQL

# **Session 2 Key-Value Model: Riak, Memcached, Redis**

Sébastien Combéfis

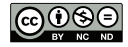

This work is licensed under a Creative Commons Attribution – NonCommercial – NoDerivatives 4.0 International License.

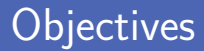

#### The key-value model

Principle and characteristics of key-value storage

- Use case and non-use cases
- Data repartition models

Examples of key-value databases

Riak

- **Memcached**
- Redis

# **Key-Value Model**

Key-Value (1)

Key-value databases similar to hashtables Stores key-value pairs, identifiable by their key

Similar to a relational table with two columns

Used when searching on primary key

■ Very good performance thanks to indexing on the key

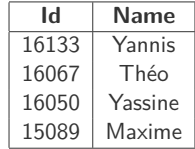

Key-Value (2)

**The simplest NoSQL storage space** 

Regarding the API to use it

**Mainly three operations on the store** 

Retrieve/set a value for a key, delete a key

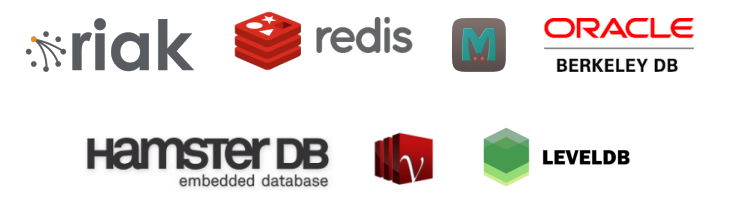

- The stored value is a **blob type** (Binary Large OBject) It is up to the application to manage the values and their format
- Sometimes limits on the size of stored values For performance reasons
- Sometimes domain constraints on aggregates Redis supports lists, sets and hashes

### Basic API

**Three basic operations supported by all engines** 

- get(k) retrieves the v value associated to the k key
- put(k, v) adds the  $(k, v)$  pair in the store
- delete(k) deletes the pair associated to the  $k$  key
- The engine can propose specific operations Redis proposes the union of sets, for example

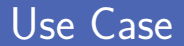

Storing session information for a website Unique identifier convenient for a key-value database **Profiles and preferences of a given user** User is characterised by a unique username **Shopping carts on an e-commerce website** Storing the current shopping cart of a user

**Links to establish between data related to different keys** Following the links between data is not easy

Backup of several keys and failure of some backups Not possible to restore operations already realised

Not possible to make requests on the values Except for some specific engines

## **Distribution Model**

 $T$ 

**MODETROTTER** 

**VOLVO** 

 $Bb$ **THE7 CUY** 

**VOLVO** 

*CROBETROTTER* 

YTIO VKG

 $FM$ 

### Distribution Model

Several possible models to operate a cluster End of scale up (larger server) for scale out (more servers)

- The aggregate information unit can be easily distributed Fine granulometry of information
- Several reasons to use a cluster
	- **Ability to manage larger amounts of data**
	- $\blacksquare$  Provide a larger read/write traffic
	- Resist to network slowdowns or failures

No distribution in the simplest version

Execution on a single machine that manages reads/writes

- Solution very simple to implement and operate
	- Easy to manage for operators
	- Easy to reason for application developers
- Suitable for graph-oriented databases

Where operations to perform are often aggregations

Store should be busy with several users

When they are accessing different parts of the data

**Sharding places data on several servers** Horizontal scalability with with deployment of several nodes **Load balancing between the different servers** 

If the users are requesting different data

## Sharding (2)

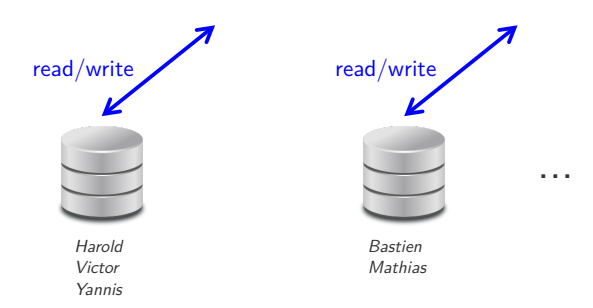

### Load Balancing

I Ideally, the load is well distributed between clients With 5 nodes, each node manages 20% of the load

■ Data accessed together must be place on the same node

- Using aggregate as the distribution unit
- Using the geographical location of data
- Collecting aggregates by common access probability
- **Possibility to have automatic sharding**

The engine manages the sharding and data rebalancing

### Master-Slave Replication (1)

Data replicated on several nodes

Suitable when more reads than writes

■ Two kinds of nodes in the system

- A master node responsible for data and update
- Several slave nodes that are replicates of the master

■ Two properties for this kind of replication

- Read resilience allows reads if the master fails
- Values read by users may differ by inconsistency

### Master-Slave Replication (2)

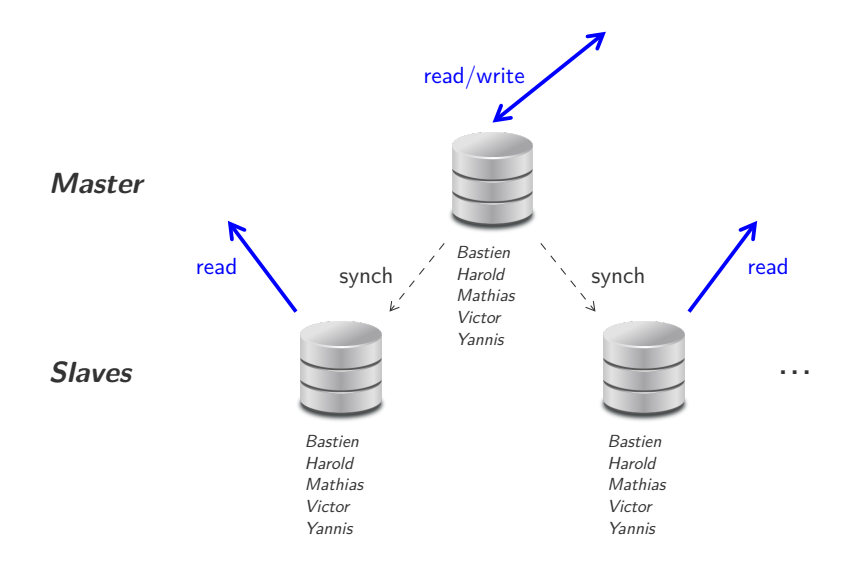

### Data Scattering

Routing requests based on the type

Read sent to the slaves and writes to the master

Slaves synchronisation by replication process

- **Nodifications on the master are communicated to the slaves**
- Election of a slave as the master if it fails  $\mathcal{L}_{\mathcal{A}}$
- **Two modes of choice of the master** 
	- **Manual choice by configuration**
	- Automatic choice by dynamic election

Data replicated on several nodes that are all equal Brings scalability for write operations

**Synchronising all the nodes at each write** Concurrent and permanent write conflicts, not like with read

Several properties for this kind of replication

- Complete read and write resilience
- Values read by different users different by inconsistency

### Peer-to-Peer Replication (2)

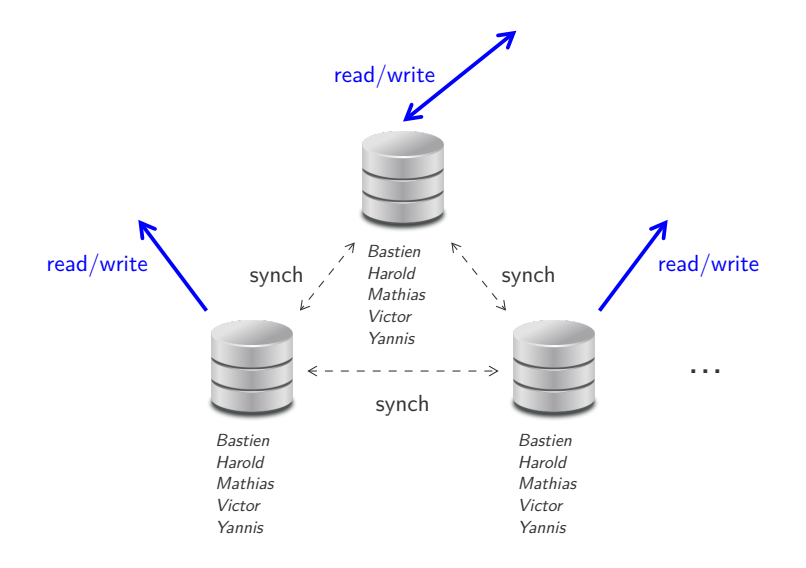

**Sharding** distributes the load, no resilience

Different data on different nodes

**Replication** offers resilience, heavy synchronisation

Same data places on different nodes

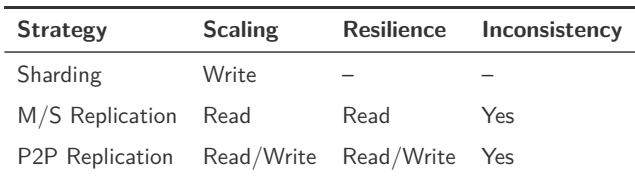

### Combining Sharding and Replication

**Master-slave replication and sharding** 

- **Possibility to have several masters, but only one by data**
- Node with a single role or mixed roles
- **Peer-to-peer replications and sharding** 
	- Data sharded on hundreds of nodes Ħ
	- Data is replicated on N nodes (replication factor) **The State**

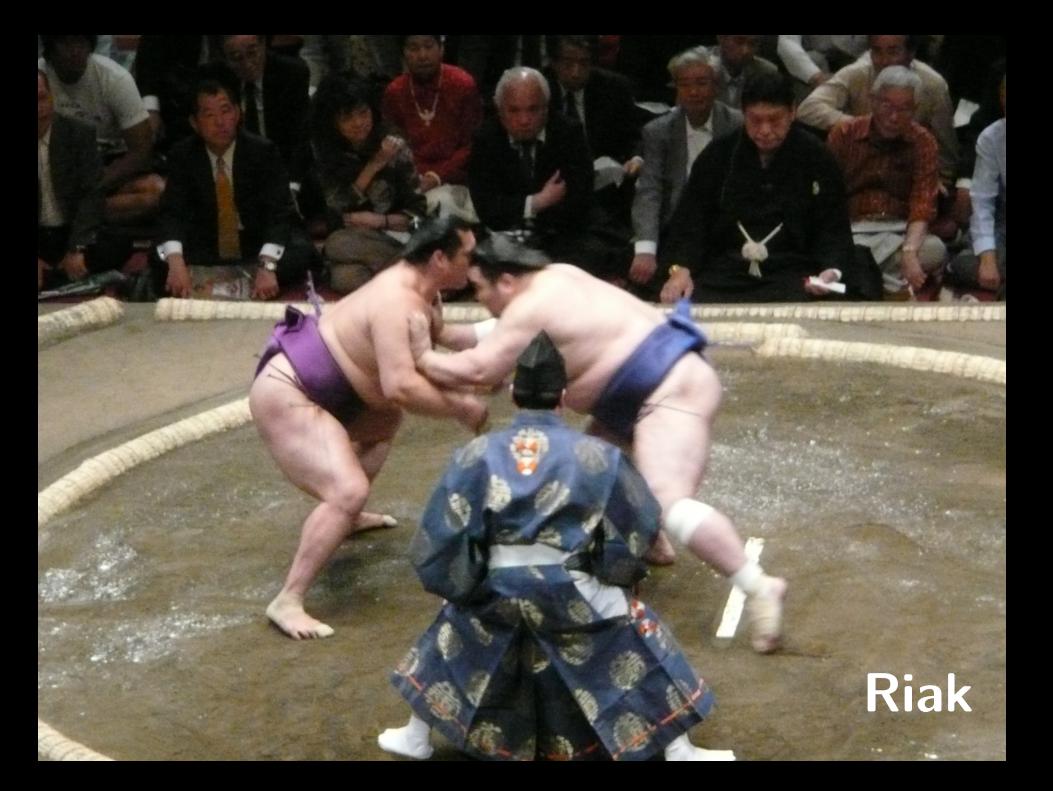

■ Created and developed by the Basho company Company founded in 2008 and develops Riak and other solutions ■ Active company and last version in may 2019 Riak is developed in Erlang and the last version is Riak 2.9.0 Decentralised NoSQL engine based on Amazon Dynamo Scales by adding new machines to the cluster

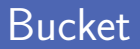

Riak can store keys in buckets

Acts as a namespace for keys

Several possibilities to operate buckets

Composed values or separation as "specific objects"

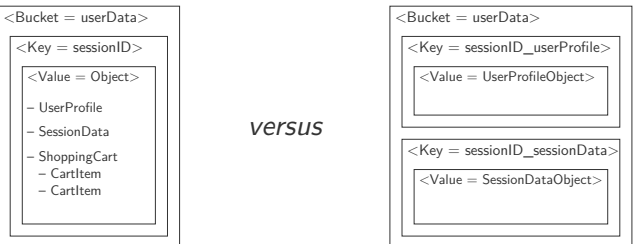

- Domain bucket can store a precise type of data Automatic serialisation/deserialisation by the client
- Separation in buckets to segment data
	- **Possible to only read objects that you want to read**
	- **Possible to use the same key through different buckets**
- Fight against impedance mismatch

Store directly contains application objects

### Riak is a program written in Erlang

Several programs proposed after installation

- riak to control Riak nodes
- riak-admin for administration operations

#### **Starting a Riak node with the riak executable**

Starting with the *start* option and stopping with the *stop* option

& riak start

& riak ping pong

### riak Python Module

#### riak Python module to query the store

Opening a connection and then methods to make queries

```
1 import riak
    client = riak. RiakClient (protocol='http', http port =8098)
5 print (client.ping())<br>6 print (client.get buc
   print(client.get_buckets())
```
#### True  $\lceil$ ]

2

 $\frac{4}{5}$ 

### Creating a Bucket

■ Creating a new bucket with the bucket method

To be called on the Riak client

Return a RiakBucket object

Used to add and read key-value pairs

```
1 import riak
      \text{client} = \text{risk}. RiakClient ( protocol = 'http ', http port =8098)
\begin{array}{c|c} 5 & \text{bucket} = \text{client.bucker}(\text{'students'}) \\ \hline \text{print(bucker)} \end{array}6 print ( bucket )
```
<RiakBucket 'students '>

2

 $\frac{4}{5}$ 

### Data Manipulation

■ Creating a new data with the new method

Return a *RiakObject* object that can be stored

```
1 import riak
 3 client = riak. RiakClient ( protocol = 'http ', http_port =8098)<br>4 bucket = client. bucket ( 'students ')
      bucket = client.bucket('students')print (bucket.get('16050').data)
8 \begin{array}{c} \text{yassine} = \text{bucket.new('16050', 'Yassine')} \\ \text{yassine store()} \end{array}vassine.store()
10 print ( bucket . get('16050 ') . data )
```
None Yassine

 $\frac{2}{3}$ 

5

 $\begin{array}{c} 7 \\ 8 \end{array}$ 

- Distributing data with a consistent hash
	- **Minimises keys remapping when the number of nodes changes**
	- Distributed the data well and minimises hotspots
- Using SHA-1 and the 160 bits spaces as ring
	- Cutting the ring in partitions called "virtual nodes"
	- Each physical node hosts several vnodes

## **Memcached**

 $\overline{\mathcal{I}}/\overline{\mathcal{I}}/\overline{\mathcal{I}}/\overline{\mathcal{I}}/\Lambda/\mathcal{X}$   $\overline{\mathbf{O}}$   $\overline{\mathbf{N}}$   $\overline{\mathbf{X}}$ 

- General purpose distributed cache system Speed up a website by caching objects in RAM
- Used in combination with another database For example from PHP as a cache to a MySQL database
- $\blacksquare$  Memcached is a program written in C

## Architecture (1)

■ Built on a client/server architecture

Server services exposed on the 11211 port by default

- $\blacksquare$  The client makes queries by key on the store Keys are at most 250 bytes and values are up to 1 Mio
- A client knows all the servers
	- Servers do not communicate between them
	- Computation of a hash on the key to chose the server

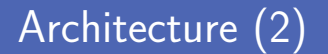

Store data are stored in RAM

- Oldest values deleted if not enough RAM
- **Memcached to be used as a transient cache**
- Act as a big hashtable

Key-value pairs are stored in this hashtable

### memcache Python Module

**EXECUTE:** memcache Python module to query the store

Opening a connection and methods for commands

```
1 import memcache
   mc = mencache. Client (['127.0.0.1:11211'])
5 print (mc.get('16133 ') )
6 print (mc. set ('16133 ', 'Yannis ') )
7 print (mc.get ('16133'))<br>8 print (mc.delete ('16133)
   print (mc. delete ('16133'))
9 print (mc.get('16133 ') )
```
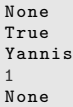

 $\frac{2}{3}$ 

4

**Trivago uses Memcached for its cache layer** Avoid a lot of direct requests to the main database

Big sudden issue with logs filled with Memcached errors

- $\overline{\phantom{a}}$ Failures of get and overload of the database
- Botnet from more than 200 countries with 70K unique IPs...
- $\blacksquare$  Memcached network interface saturation beyond 1 Gbit/s

### The Facebook Example (1)

**Facebook uses Memcached for a distributed store** 

Distributed storage of key-value pairs in memory

■ Two different usages for request or generic

- Used as a demand-filled look-aside cache  $\mathcal{L}_{\mathcal{A}}$
- And also deployment of a generic distributed store **The State**

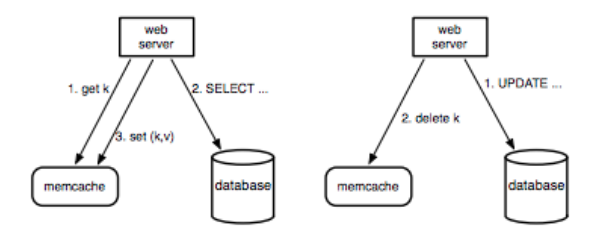

### The Facebook Example (2)

**No coordination** server-server with Memcached

"Only" a local in-memory hashtable of a server

Replication inside a server cluster

Data flow from the master to the slaves

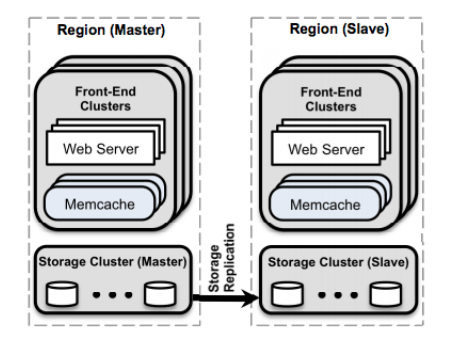

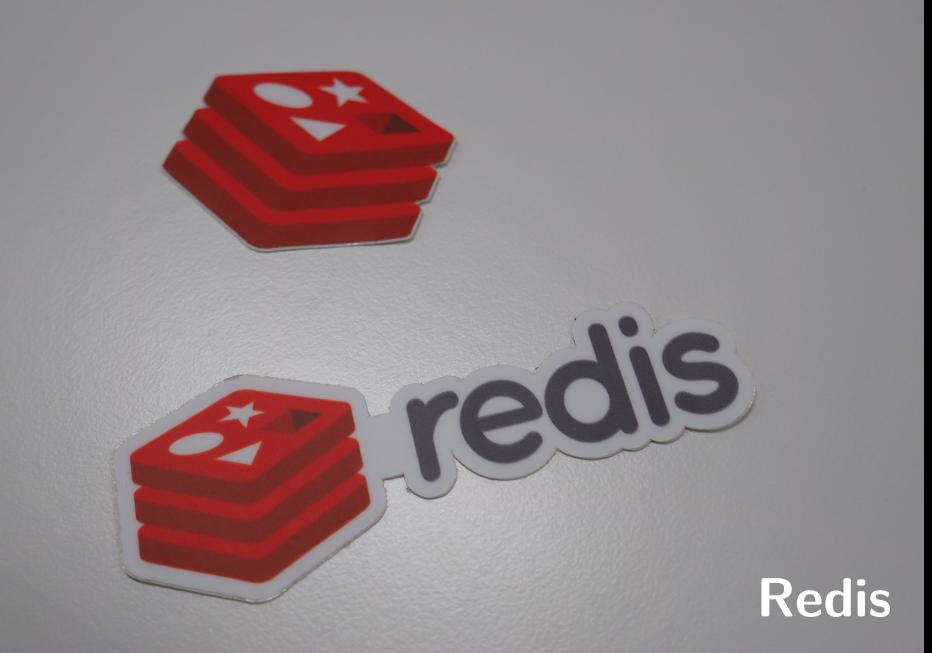

Database engine in memory

Manipulate data structure as quickly as possible

Also plays the role of a data cache

Similar to Memcached with a richer and stronger model

Restriction on the manipulated values

Five possible kinds of values stored in the database

**Possible to manipulate specific data types with Redis** And do not manipulate documents like other databases

Five different types of data

- Strings, and numeric or binary value
- Lists of strings (insertion order maintained)  $\mathcal{L}_{\mathcal{A}}$
- $\Box$ Set of strings, unsorted and without duplicate
- Hash (dictionary), not hierarchical
- Sorted set with association of a note for each element
- Redis is a program written in  $C$
- Several programs proposed after installation
	- redis-server to start a Redis server
	- redis-cli is a command-line client
	- redis-benchmark makes a performance test

■ Starting the server and testing the connection

Test of a ping to the server from the command line

& redis - server

 $&$  redis-cli 127.0.0.1:6379 > ping PONG

### Manipulating String

Several basic commands to manipulate strings

- $\blacksquare$  SET adds a new string in the store
- GET retrieves the value associated to a key
- DEL deletes a key from the store

```
& redis-cli
127.0.0.1:6379 > GET 15089
(nil)127.0.0.1:6379 > SET 15089 " Maxime "
OK
127.0.0.1:6379 > GET 15089
" Maxime "
127.0.0.1:6379 > DEL 15089
(integer) 1
127.0.0.1:6379 > GET 15089
(nil)
```
### redis Python Module

redis Python module to query the store

Opening a connection then methods for commands

```
1 import redis
   r = redis. StrictRedis (host = 'localhost', port =6379, db =0)
5 print (r. get ('15089 '))
6 print (r. set ('15089 ', 'Maxime ') )
7 print (r. get ('15089 '))
   \frac{1}{\pi} print (r, delete (\frac{15089}{)})
9 print (r. get ('15089 '))
```
None True b' Maxime ' 1 None

 $\frac{2}{3}$ 

 $\frac{4}{5}$ 

### Manipulating Hash

Several basic commands to manipulate hashes

- HSET adds an entry in the hash table of a key
- $\blacksquare$  HVALS retrieves the complete hash table of a key
- **HGET** retrieves the value of an entry of a hash table
- **HDEL** deletes an entry of a hash table

```
& redis - cli
127.0.0.1:6379 > HSET 16067 firstName Théo
(integer) 1
127.0.0.1:6379 > HSET 16067 favColour green
(integer) 1
127.0.0.1:6379 > HVALS 16067
1) " Théo"
2) " green "
127.0.0.1:6379 > HGET 16067 favColour
" green "
```
### Hash/Python Dictionary Equivalence

Direct mapping between hashes and Python dictionaries

Initialisation of a hash with *hmset*

2

 $\overline{7}$ 

```
1 import redis
3 r = redis. StrictRedis (host='localhost', port=6379, db=0)<br>4 r \cdothmset ('10003', {
4 \begin{array}{ccc} \n r.hmset('10003', f) \\
 'firstName': ' \n \end{array}5 \left\{\n\begin{array}{ccc}\n\cdot & \text{firstName'}: & \text{`Theo'}\n\end{array}\n\right\}'favColour': 'green'
8 print (r. dbsize () )
9 print (r. hgetall ('10003 '))
```

```
1
{b' firstName ': b'Théo ', b' favColour ': b'green '}
```
### Manipulating List

Several basic commands to manipulate lists

- **LPUSH** adds an entry to the left of a list
- **LPOP** removes the entry to the left of a list
- **RPUSH adds an entry to the right of a list**
- **RPOP** removes the entry to the right of a list
- **EXAMGE extract a sublist from a list**

```
& redis - cli
127.0.0.1:6379 > RPUSH students 16133
(integer) 1
127.0.0.1:6379 > RPUSH students 15089
(integer) 2
127.0.0.1:6379 > LRANGE students 0 -1
1) "16133"
2) "15089"
```
### List/Python List Equivalence

Direct mapping between lists and Python lists

Initialisation of a list with *rpush*

```
1 import redis
 2
     data = ['16133', '15089']4
 \frac{1}{r} = redis. StrictRedis (host='localhost', port=6379, db=0)
 6 \mathbf{r}.\mathbf{delete('students')}<br>
7 \mathbf{r}.\mathbf{rpush('students'},7 r. rpush ('students ', * data )
 8
9 \frac{\text{data} = \text{r}.\text{Image}(\text{'students'}, 0, -1)}{\text{for elem in data}}10 for elem in data :
11 print (elem)
```
 $h$ '16133'  $h$ '15089' Redis is a in-memory only database

Once the server exits, all data is lost

**Possibility to regularly save data on disk** Using the RDB system by default, for regular snapshots

**Automatic reloading of the database** 

If a *.rdb* file is in the right folder

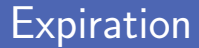

### **Possible to choose the lifetime of elements** Using the *EXPIRE* command

An element in a cache should not live forever

### Redis Social Network Example

Storing a simple social network with Redis Defining the format of key-value pairs to use

■ Two kinds of objects in the store

**User** has a name and can be followed by others

**Post** is a message, a picture...

A user can have several posts

Storing the list of posts of a user

Key Format (1)

Defining the format of the keys to use

Must be a simple string

■ Convention to have unique keys

**User**

user:1:name → Mathias username: Mathias  $\rightarrow$  1

#### **Post**

```
post:1:content → Hi Théo, you rock!
post:1:user \rightarrow 1
```
Key Format (2)

 $\blacksquare$  Posts and follow relations with lists/sets Integer numbers lists referring users and posts

Using "sub-keys" from user

**Posts list**

user:1:posts  $\rightarrow$  [3, 2, 1]

**Follow relation** 

user:1:follows  $\rightarrow$  {2, 3, 4} user:1:followed\_by  $\rightarrow$  {3}

### Automatic Identifier

**Possibility to increment a value with the INCR command** 

The value must represent an integer number

■ Adding two pairs to represent the next IDs

Keys *next\_user\_id* and *next\_post\_id*

```
1 import redis
     r = redis. StrictRedis (host = 'localhost ', port =6379, db = 0)
4 \begin{array}{|l|} \hline \texttt{r.set('next_user_id', 0)} \\ \hline \texttt{print(r.get('next_user_i))} \hline \end{array}print(r.get('next_user_id'))
7 \left| \frac{\text{r.incr}('next_user_id')}{\text{print(r.get('next user))}} \right|print(r.get('next_user_id'))
```
 $h'$   $\theta'$  $b'1'$ 

 $\begin{array}{c} 1 \\ 2 \\ 3 \end{array}$ 

 $\frac{6}{7}$ 

### Creating a New User

Definition of a method to create a new user

```
1 import redis
 2
 3 r = redis. StrictRedis (host='localhost', port=6379, db=0)<br>4 r. set('next user id', 0)
     r.set ('next user id', 0)
 5
 6 def create_user (username):<br>
7 uid = int(r.get('next
 7 uid = int(r.get('next_user_id'))<br>8 r.set('user:{}:name'.format(uid)
            8 r. set ('user :{}: name '. format (uid) , username )
 9 r.set ('username: {}'.format (username), uid)
10 r.incr ('next user id')
11
12 \left( \frac{\text{create\_user}(\text{?Mathias'})}{\text{create user}(\text{?Thão'})} \right)create_user ('Théo')
14
15 print (r.get ('user:0: name'))<br>16 print (r.get ('user:1: name'))
     print (r. get ('user:1: name'))
```
b' Mathias ' b'Théo '

Session cache and Full Page Cache (FPC)

The advantage of Redis is persistance

**Implementation of an efficient message queue** 

For example with the Celery tool for Distributed Task Queue

- Developing a leaderboard with counting
- Execution of scripts with  $Pub/Sub$  events

### **References**

- Wishmitha S. Mendis, From RDBMS to Key-Value Store: Data Modeling Techniques, October 29, 2017. https://medium.com/@wishmithasmendis/from-rdbms-to-key-value-store-data-modeling-techniques-a2874906bc46
- Darren Perucci, DZone, Redis Replication vs Sharding, June 15, 2016. htt[ps://dzone.com/articles/redis-replication-vs-sharding](https://medium.com/@wishmithasmendis/from-rdbms-to-key-value-store-data-modeling-techniques-a2874906bc46)
- Ivana Petrovic and Polina Pokalyukhina, How trivago Reduced Memcached Memory Usage by 50%, December 19, 2017. https://tech.trivago.com/2017/12/19/how-trivago-reduced-memcached-memory-usage-by-50
- Raj[esh Nishtala, Hans Fugal, Steven Grimm, Marc Kwiatkowski, Herman Lee, Harry C. Li, Ryan M](https://dzone.com/articles/redis-replication-vs-sharding)cElroy, Mike Paleczny, Daniel Peek, Paul Saab, David Stafford, Tony Tung and Venkateshwaran Venkataramani (2013). Scaling Memcache at Facebook. In Proceedings of the 10th USENIX Symposium on Networked Systems Design and Implementation (NSDI 2013). https://www.usenix.org/system/files/conference/nsdi13/nsdi13-final170\_update.pdf
- Joe Engel, Top 5 Redis Use Cases, November 7, 2017. [https://www.objectrocket.com/blog/how-to/top-5-redis-use-cases](https://tech.trivago.com/2017/12/19/how-trivago-reduced-memcached-memory-usage-by-50)

### **Credits**

- Logo pictures from Wikipedia.
- SioW, July 3, 2006, https://www.flickr.com/photos/curioussiow/182224885.
- Shepherd Distribution Services, October 15, 2010, https://www.flickr.com/photos/shepher[d-distribution-services/5395849861.](https://www.flickr.com/photos/curioussiow/182224885)
- https://openclipart.org/detail/94723/database-symbol.
- heschong, May 14, 2007, https://www.flickr.com/photos/heschong/510216272.
- D[M, April 27, 2011, https://www.flickr.com/photos/dmott9/5662744650.](https://www.flickr.com/photos/shepherd-distribution-services/5395849861)
- oth[ree, November 19, 2013, https://www.flickr.com/photos/othree/10945272436.](https://openclipart.org/detail/94723/database-symbol)